BIOCARTA\_CARM\_ER\_PATHWAY

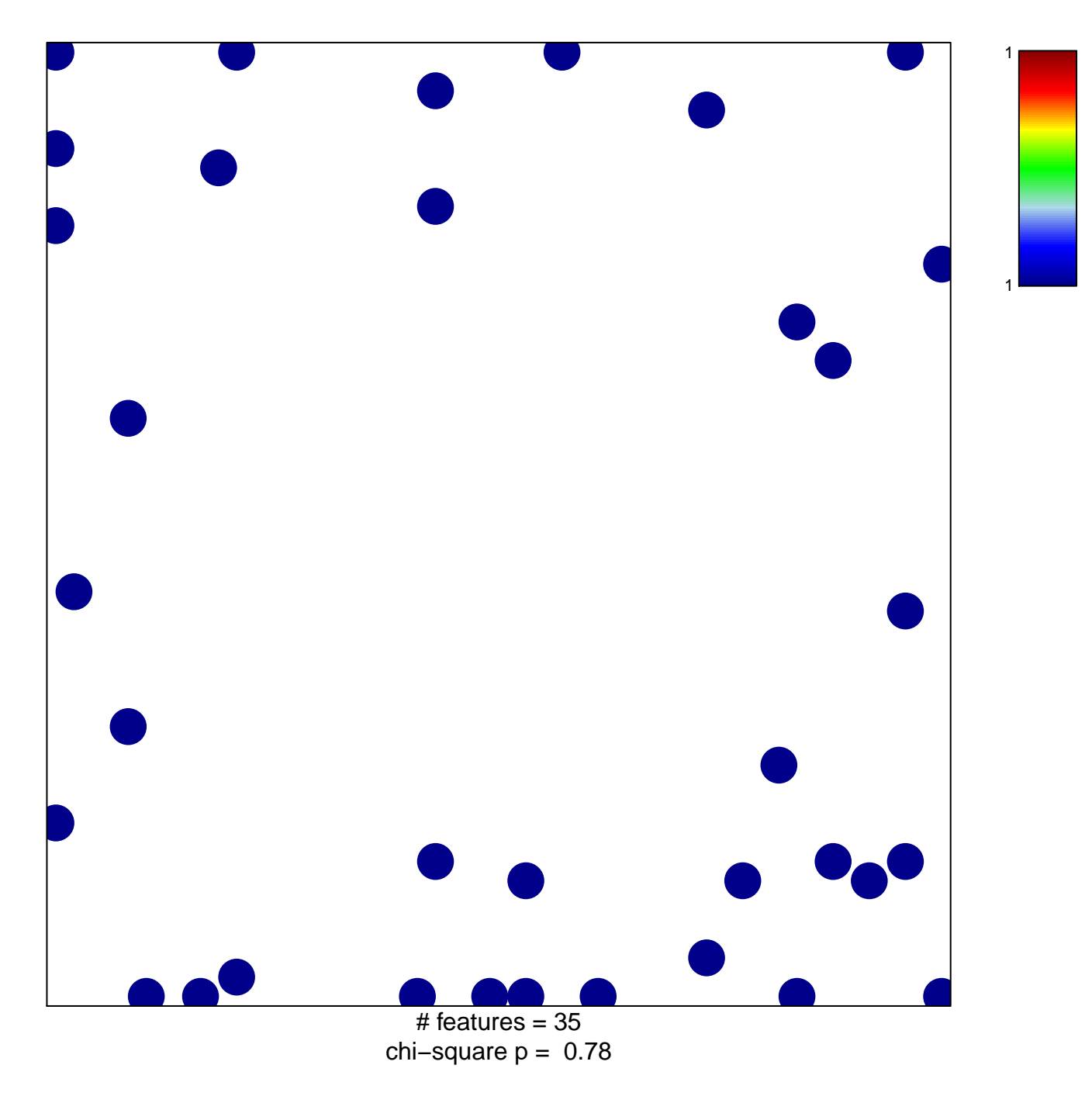

## **BIOCARTA\_CARM\_ER\_PATHWAY**

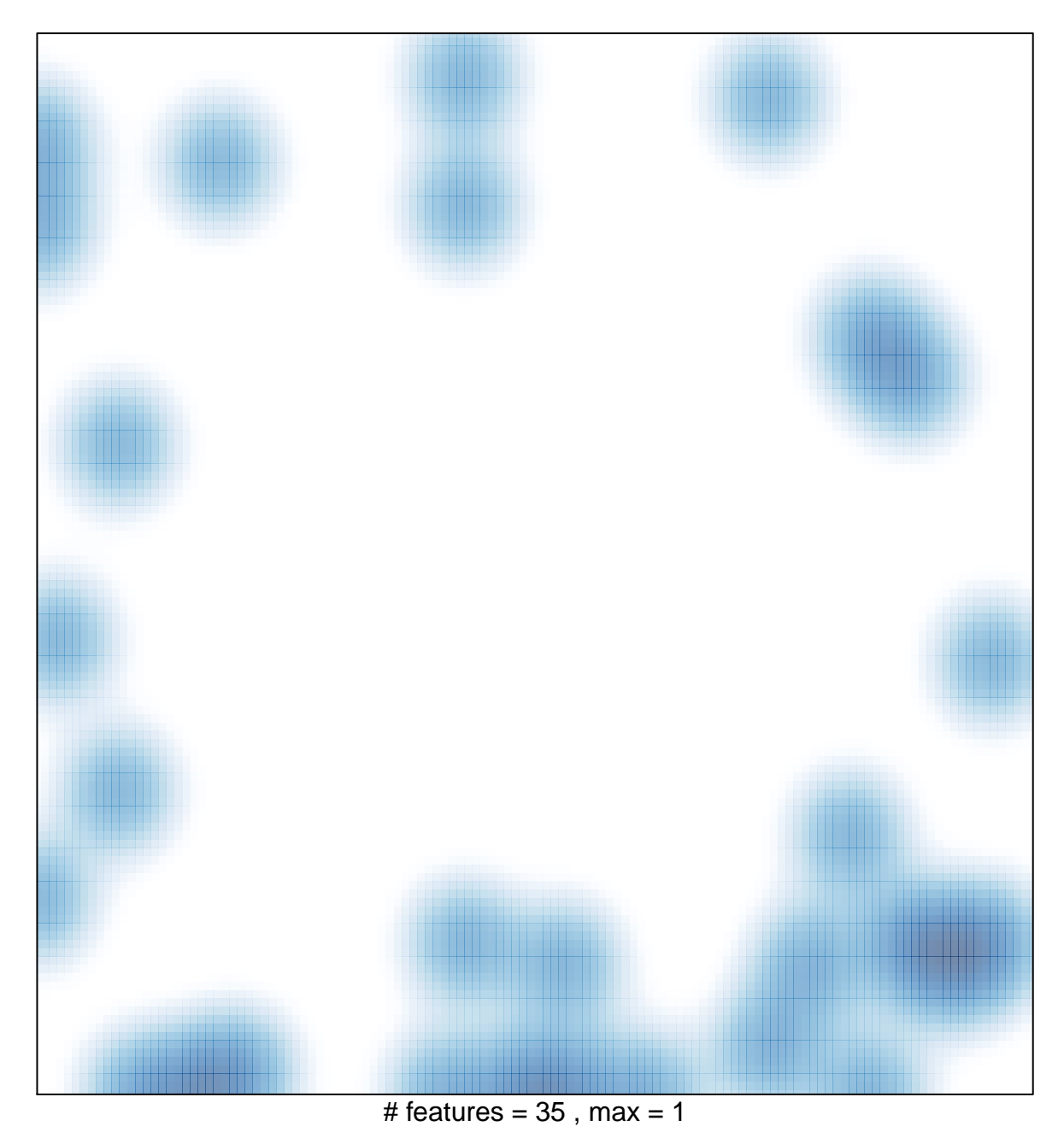